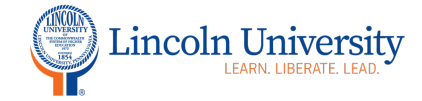

## **Canvas Tip Sheet: Syllabus**

The Syllabus tool in Canvas is accessible in the course navigation. You can use the syllabus to add your syllabus file to the course or copy and paste the syllabus into the page. You may add links to assignments or resources.

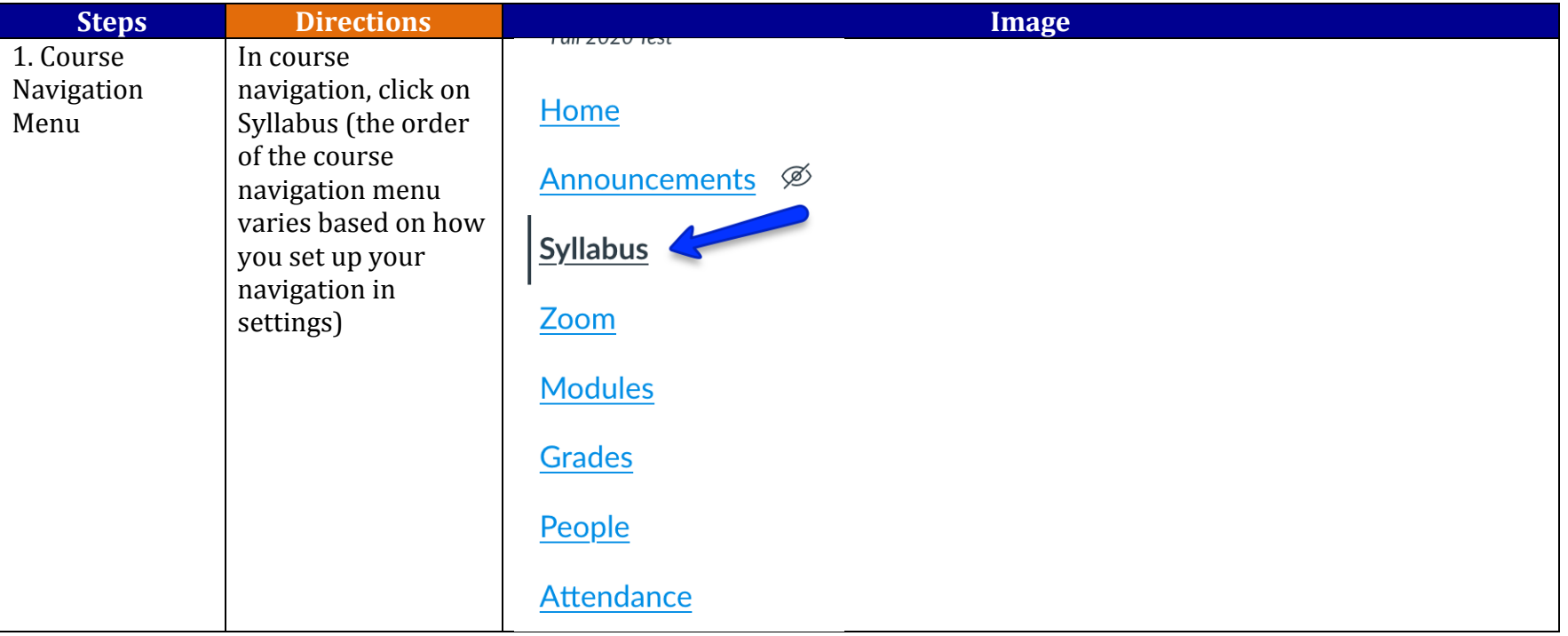

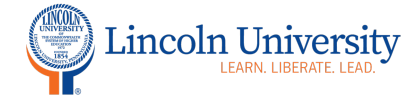

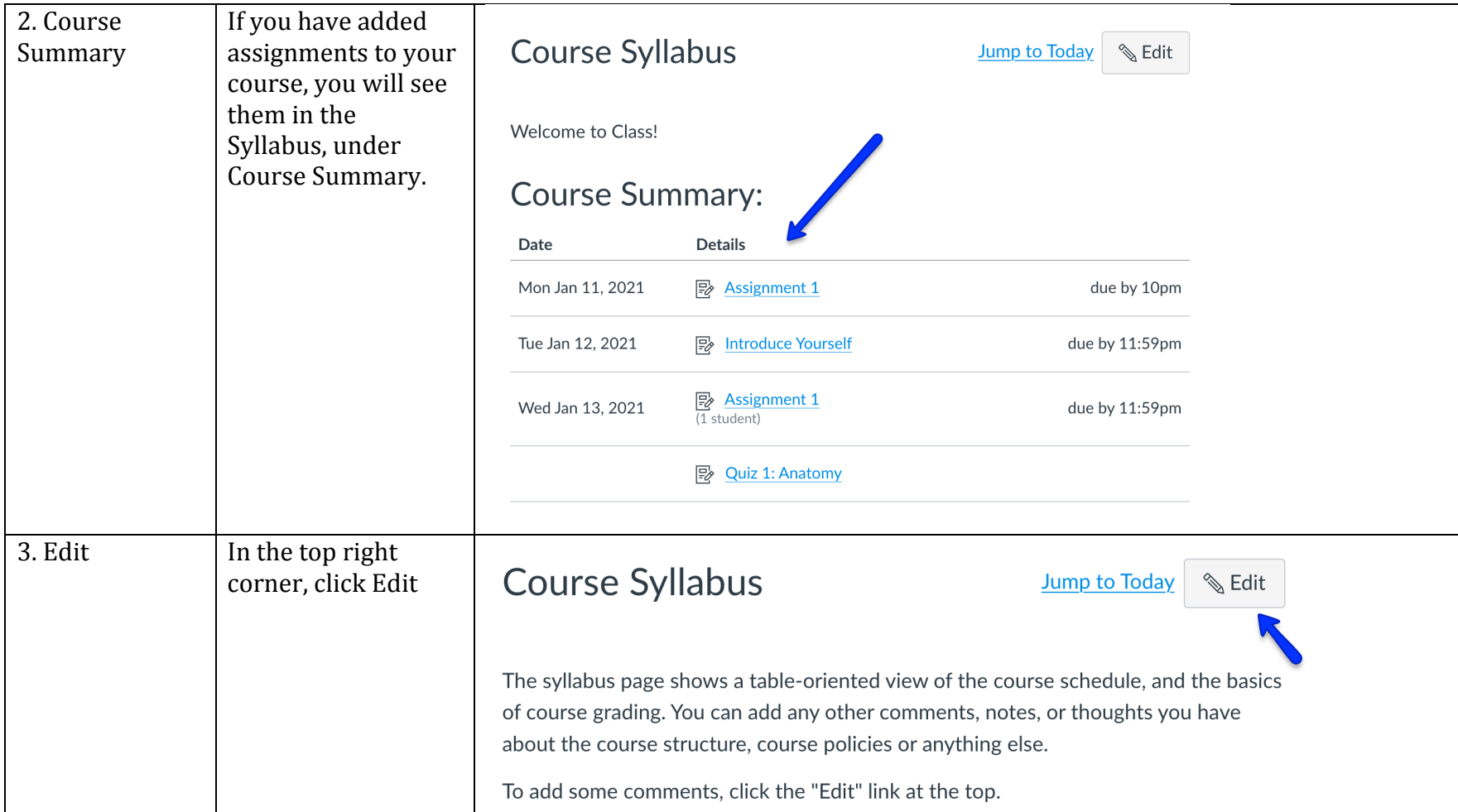

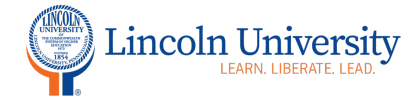

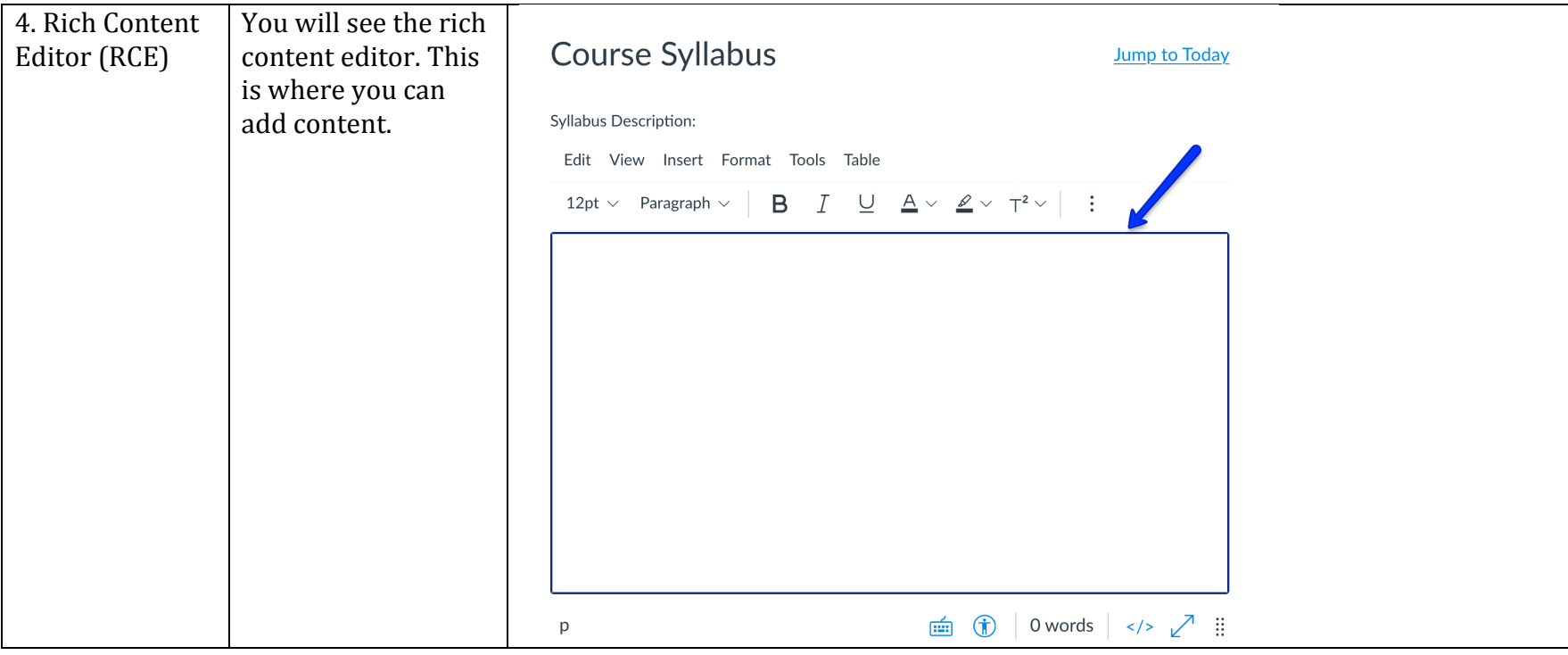

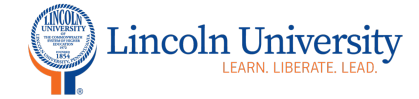

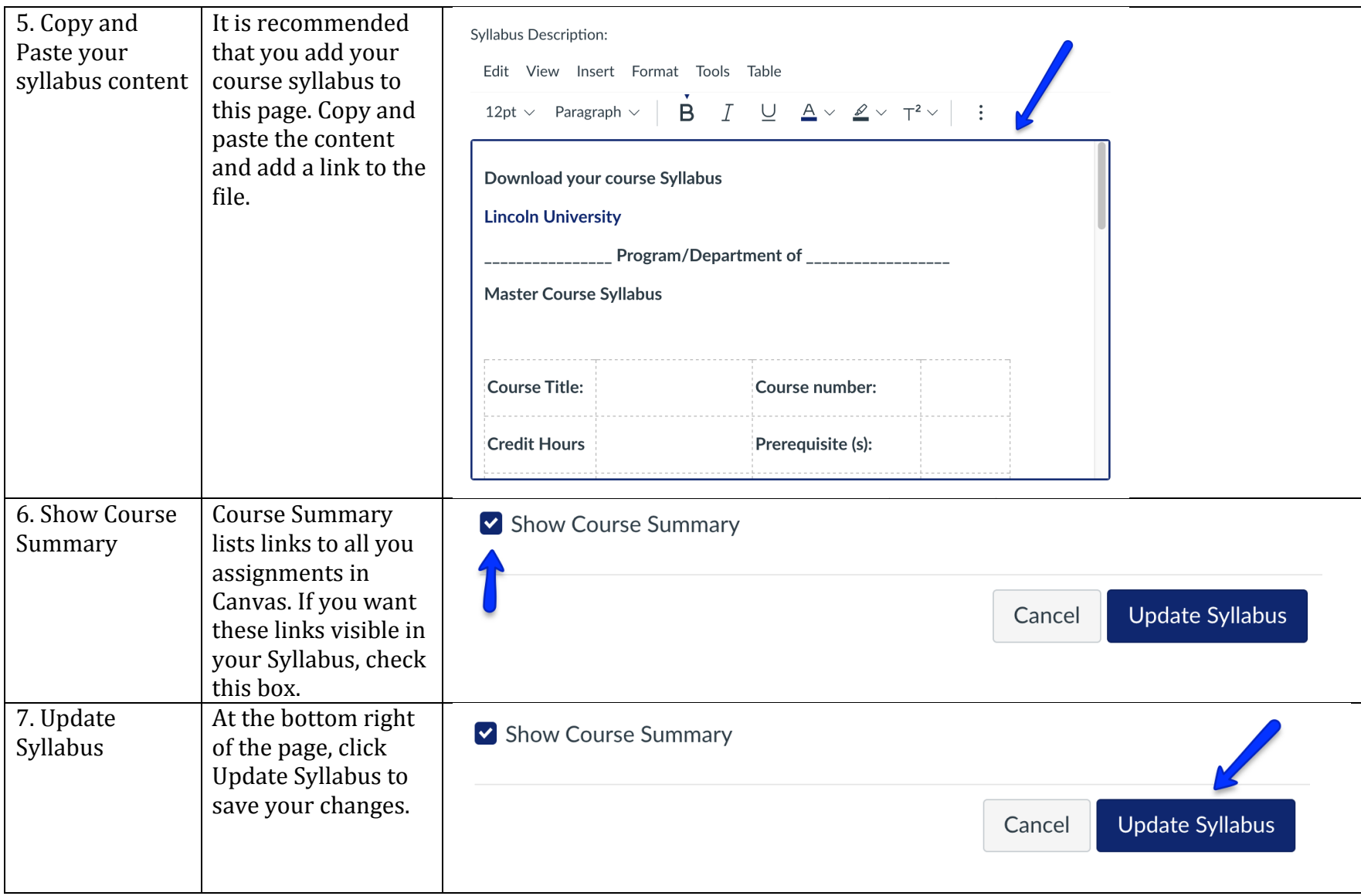

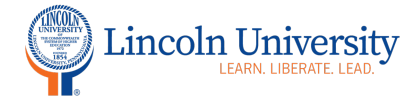